## **GammaLib - Change request #3532**

## **Clarify installation of development version**

02/03/2021 10:45 AM - Knödlseder Jürgen

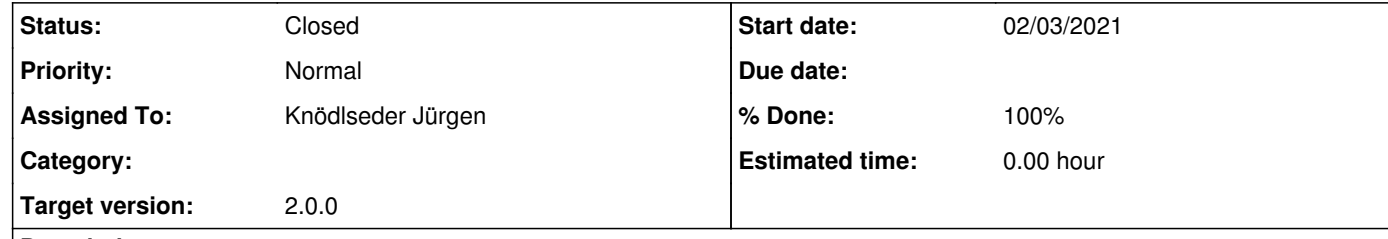

The current documentation on http://<u>cta.irap.omp.eu/gammalib/admin/install\_devel.html</u> (and equivalent for ctools) gives three possible options for how to install the development version, but the page does not explicitly state that these are options. This should be clarified.

## **Description**

## **History**

**#1 - 02/04/2021 12:07 PM - Knödlseder Jürgen**

*- Status changed from New to Closed*

*- % Done changed from 0 to 100*

I updated the documentation for the installation of the development version, both at the level of GammaLib and ctools.